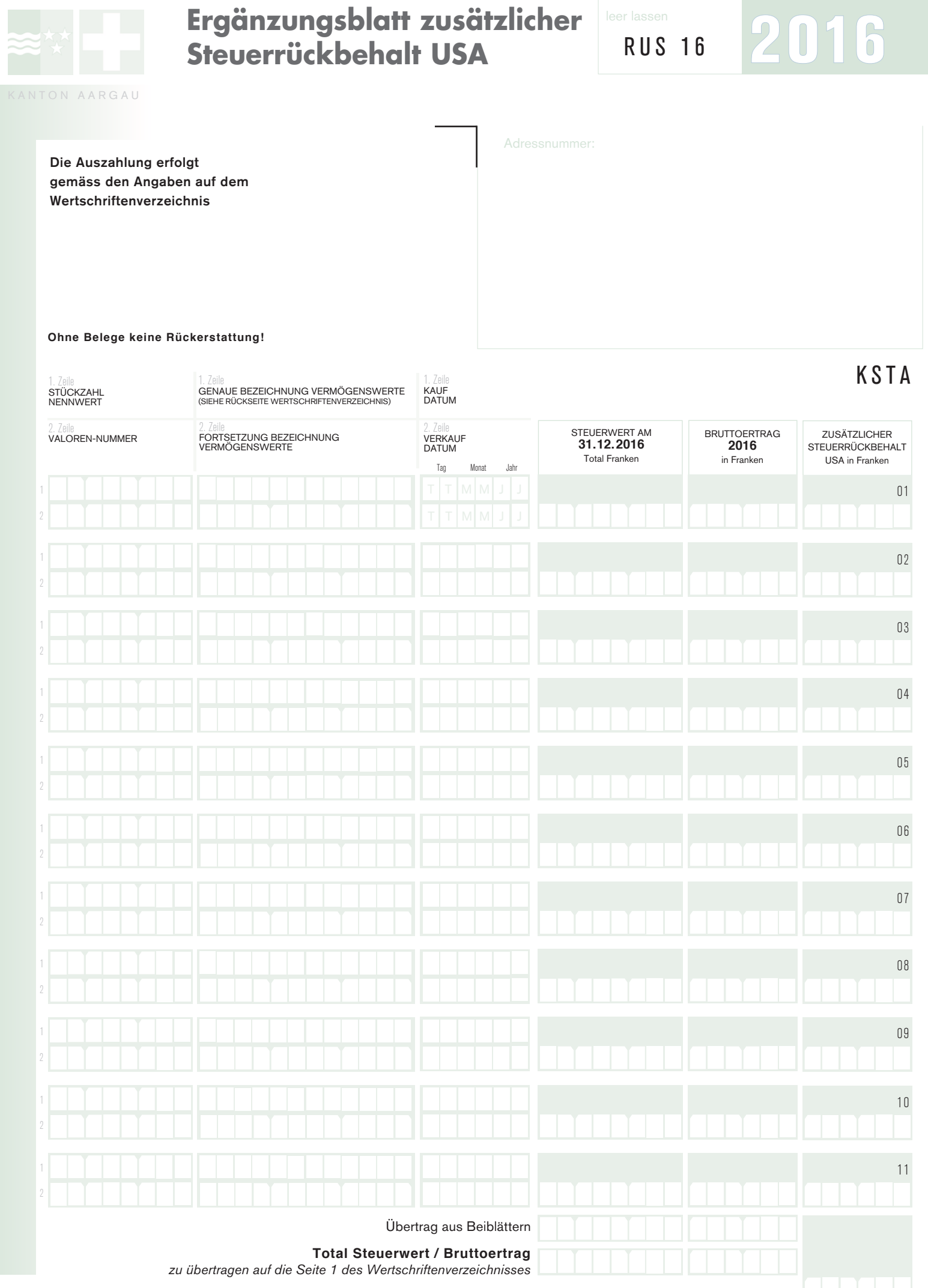

## **Zusätzlicher Rückbehalt USA**

## **Erläuterungen**

Auf diesem Formular sind nur amerikanische Wertschriften zu deklarieren, deren Erträge um den zusätzlichen Steuerrückbehalt USA gekürzt worden sind. Eine solche Kürzung findet statt, wenn das Inkasso des Ertrages via eine schweizerische Inkassostelle (z.B. eine Bank) erfolgt. Übrige amerikanische Werte sind auf dem Wertschriftenverzeichnis in Rubrik B oder eventuell auf dem Ergänzungsblatt pauschale Steueranrechnung aufzuführen.

Die Rückerstattung des zusätzlichen Steuerrückbehaltes USA kann nur gewährt werden, wenn die deklarierten Abzüge mittels Ertragsabrechnungen oder Sammelausweis der Bank belegt sind.

Das Formular samt Belegen ist zusammen mit dem Formular Wertschriftenverzeichnis einzureichen.

Der Rückerstattungsanspruch kann bei zu später Einreichung oder bei ungenügender Deklaration verwirken. Dazu ist der Hinweis auf der Rückseite des Wertschriftenverzeichnisses zu beachten.